# **Philips Medical Systems DICOM Conformance Statement**

Gyroscan Intera R 7.5.1, R 8.1 and R 9.1

Document Number 4522 131 88661 24 May 2002

**© Copyright Philips Medical Systems Nederland B.V. 2002**

**All rights reserved**

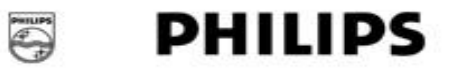

#### **Issued by:**

Philips Medical Systems Nederland B.V. Integrated Clinical Solutions, Interoperability Document Number: 4522 131 88661 Building QV-282 P.O. Box 10.000 5680 DA Best The Netherlands Tel.: +31 40 2763079 Fax.: +31 40 2764263 email: dicom@philips.com Internet: http://www.medical.philips.com/ ftp: ftp://ftp-wjq.philips.com/medical/interoperability/out/Conformance\_Stmnts/pdf/mr91.pdf

## **Table of Contents**

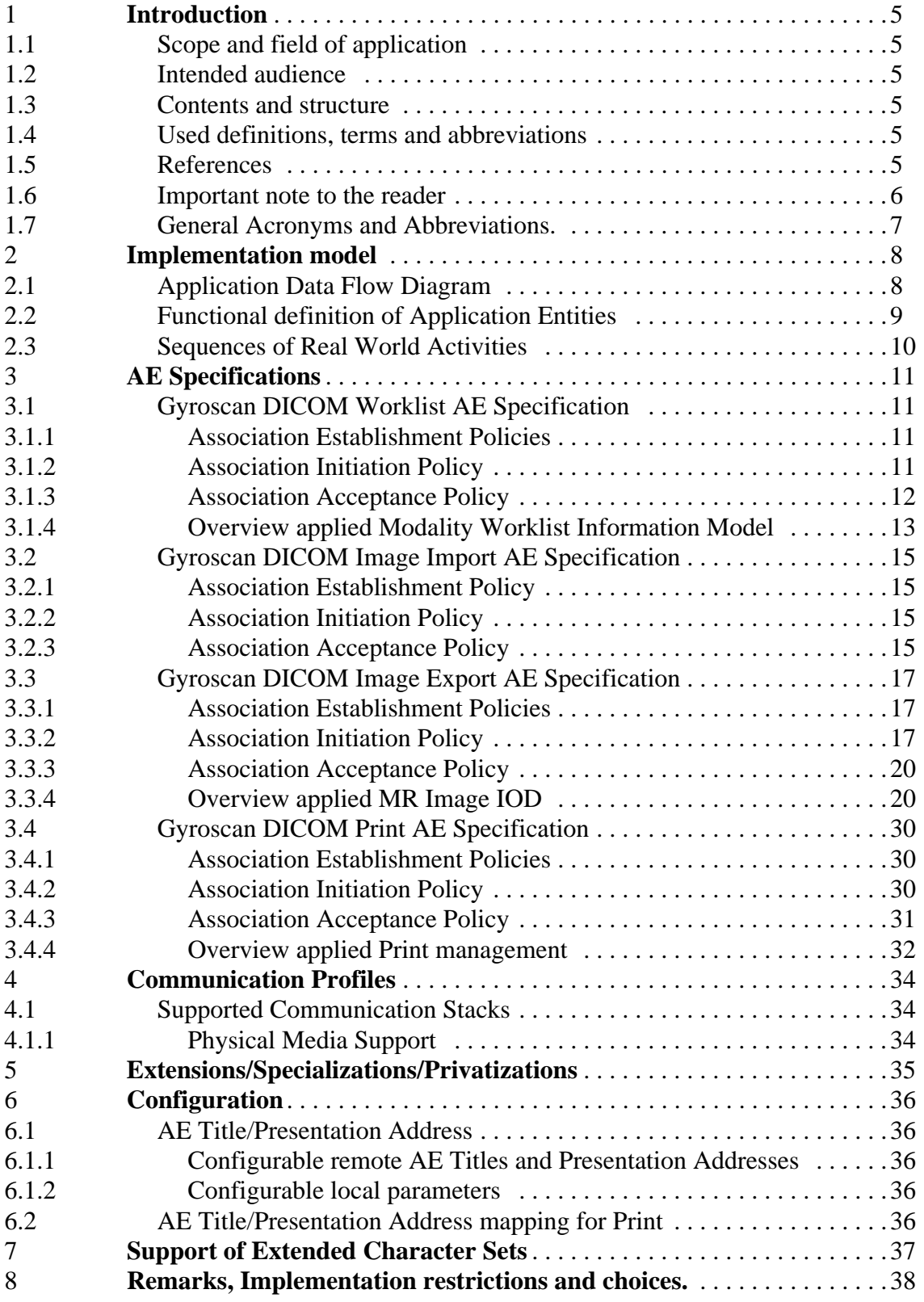

Gyroscan Intera R 7.5.1, R 8.1 and R 9.1

# **1 Introduction**

This section provides general information about the scope, intended audience and contents of this Conformance Statement and how to use it.

## **1.1 Scope and field of application**

The scope of this DICOM Conformance Statement is to facilitate data exchange between equipment of Philips Medical Systems and with equipment of other vendors. This document specifies the compliance to the DICOM standard, formally called the NEMA PS 3.X standards. It contains a short description of the applications involved and provides technical information about the data exchange capabilities of the equipment. The main elements describing these capabilities are: the supported DICOM Service Object Pair (SOP) Classes, Roles, Information Object Definitions (IOD), Service Elements and Transfer Syntaxes.

The field of application is the integration of the Philips Medical Systems equipment into an environment of medical devices.

This Conformance Statement should be read in conjunction with the DICOM standard and its addenda.

## **1.2 Intended audience**

This Conformance Statement is intended for:

- (potential) clients,
- marketing staff interested in data exchange functionality,
- system integrators and Customer Support Engineers of medical equipment,
- software engineers implementing DICOM interfaces.

It is assumed that the reader is familiar with the DICOM standard.

## **1.3 Contents and structure**

The DICOM Conformance Statement is contained in section 2 through 7 and follows the contents and structuring requirements of DICOM PS 3.2.

## **1.4 Used definitions, terms and abbreviations**

DICOM definitions, terms and abbreviations are used throughout this Conformance Statement. For a description of these, see NEMA PS 3.3.

The word Philips in this document refers to Philips Medical Systems.

## **1.5 References**

[DICOM] The Digital Imaging and Communications in Medicine (DICOM) standard: NEMA PS  $3.X$  (X refers to the part  $1 - 13$ ) National Electrical Manufacturers Association (NEMA) Publication Sales 1300 N. 17th Street, Suite 1847 Rosslyn, Va. 22209, United States of America

#### **1.6 Important note to the reader**

This Conformance Statement by itself does not guarantee successful interoperability of Philips equipment with non-Philips equipment. The user (or user's agent) should be aware of the following issues:

#### **• Interoperability**

Interoperability refers to the ability of application functions, distributed over two or more systems, to work successfully together. The integration of medical devices into a networked environment may require application functions that are not specified within the scope of DICOM. Consequently, using only the information provided by this Conformance Statement does not guarantee interoperability. It is the user's responsibility to analyse thoroughly the application requirements and to specify a solution that integrates Philips equipment with non-Philips equipment.

#### **• Validation**

Philips equipment has been carefully tested to assure that the actual implementation of the DICOM interface corresponds with this Conformance Statement.

Where Philips equipment is linked to non-Philips equipment, the first step is to compare the relevant Conformance Statements. If the Conformance Statements indicate that successful information exchange should be possible, additional validation tests will be necessary to ensure the functionality, performance, accuracy and stability of image and image related data. It is the responsibility of the user (or user's agent) to specify the appropriate test suite and to carry out the additional validation tests.

#### **• New versions of the DICOM Standard**

The DICOM Standard will evolve in future to meet the user's growing requirements and to incorporate new features and technologies. Philips is actively involved in this evolution and plans to adapt its equipment to future versions of the DICOM Standard. In order to do so, Philips reserves the right to make changes to its products or to discontinue its delivery.

The user should ensure that any non-Philips provider linking to Philips equipment, also adapts to future versions of the DICOM Standard. If not, the incorporation of DICOM enhancements into Philips equipment may lead to loss of connectivity (in case of networking) and incompatibility (in case of media).

## **1.7 General Acronyms and Abbreviations.**

The following acronyms and abbreviations are used in the document.

- AE Application Entity
- ANSI American National Standard Institute
- DICOM Digital Imaging and Communication in Medicine
- DIMSE DICOM Message Service Element
- ELE Explicit VR Little Endian
- EBE Explicit VR Big Endian
- HIS Hospital Information System
- HL7 Health Level Seven
- ILE Implicit VR Little Endian
- IOD Information Object Definition
- NEMA National Electrical Manufacturers Association
- PDU Protocol Data Unit
- RIS Radiology Information System
- SCP Service Class Provider
- SCU Service Class User
- SOP Service Object Pair
- TCP/IP Transmission Control Protocol/Internet protocol
- UID Unique Identifier
- WLM Worklist Management

# **2 Implementation model**

The Gyroscan Intera (Gyroscan) system of Philips Medical Systems is an MR image generating system.

The system contains:

- a DICOM Radiology Information System (RIS) interface to retrieve the worklist of patients to be examined.
- a DICOM Image Import function to receive DICOM MR images and image related data (originating from the same or other Gyroscan systems) from a remote DICOM node.
- a DICOM Image Export function to transfer DICOM MR images and image related data from the Gyroscan Intera to a remote system.
- a DICOM Image Print function to print MR images on a DICOM Network printer.

These DICOM functions are described in this document.

## **2.1 Application Data Flow Diagram**

Gyroscan Intera is a system with four Application Entities (AE). The related Implementation Model is shown in Figure 2-1 on page 9

The Gyroscan Intera DICOM Modality Worklist function requests the worklist from a DICOM Information System like a RIS. The function is initiated on the Gyroscan by the user selection of the "Next patient from RIS" function key.

The Gyroscan Image Import function can be activated on request of a remote system. Imported images are to be used for reference only; when these are exported afterwards again no guarantee for consistency or completeness can be given.

The Gyroscan operator can activate the DICOM Image Export function.

The images to be sent are selected from one or more examinations. At export the images will be sent to a user selected remote destination. The images transferred are intended for viewing purposes; planscan information can be calculated from reference images. Graphics and annotations are not included. Post-processing like MPR, MIP, 3D reconstruction and rendering are possible, depending on the capabilities of the workstation receiving the MR images; for more detailed interpretation a large amount of information is stored in private elements.

The Gyroscan DICOM Print function allows the Gyroscan operator to sent/print images on a DICOM network printer.

![](_page_8_Figure_2.jpeg)

**Figure 2-1: The Gyroscan DICOM Implementation Model** 

## **2.2 Functional definition of Application Entities**

The Gyroscan DICOM Worklist AE acts as a Service Class User (SCU) of the Basic Worklist Management Service Class. It will subsequently request the Worklist of "Today" and "Tomorrow", it will receive the data from the configured RIS and display some of the received data on the user interface and store all data with the images resulting from the subsequent examinations.

The Gyroscan DICOM Image Import AE acts as a Service Class Provider (SCP): the Gyroscan will respond to a remote request and store the images in the patient database.

The Gyroscan DICOM Image Export AE acts as a Service Class User (SCU) of the Storage Service Class. The selected images and related image data are converted into a DICOM message to be sent to the remote system.

The DICOM images will contain additional private elements, which have to be discarded by another DICOM system when modifying the images. These DICOM nodes are then responsible for data consistency.

The Gyroscan DICOM Print AE acts as a Service Class User (SCU) of the Basic Grayscale Print Management Meta SOP Class. After selecting the images these can be sent to a DICOM network printer.

## **2.3 Sequences of Real World Activities**

![](_page_9_Figure_5.jpeg)

**Table 2-1: The Gyroscan Intera 8.1 in a DICOM network**

When a RIS interface is configured, the worklist data can be requested from the RIS. After import of the data, the user can add missing data.

Before or after this action a remote system can (be instructed to) send related images of one or more of the scheduled patients to the Gyroscan, for reference purposes only.

Now the examination scan(s) are performed. After reconstruction the resulting images can be exported via DICOM (manually or by acquisition protocol). The DICOM node can be selected by the operator from the internal node list.

The images can also be sent to a DICOM network printer.

# **3 AE Specifications**

Gyroscan contains four independent Application Entities.

## **3.1 Gyroscan DICOM Worklist AE Specification**

The Worklist AE provides Standard Extended Conformance to the following DICOM 3.0 SOP class as an SCU:

#### **Table 3-1: Supported SOP class by the Gyroscan DICOM Worklist AE as SCU**

![](_page_10_Picture_132.jpeg)

#### **3.1.1 Association Establishment Policies**

#### **3.1.1.1 General**

The Worklist AE has a PDU size of 16k.

#### **3.1.1.2 Number of Associations**

The Worklist AE will attempt to establish one association at a time.

#### **3.1.1.3 Asynchronous Nature**

The Gyroscan AE does not support asynchronous operations and will not perform asynchronous window negotiation.

#### **3.1.1.4 Implementation Identifying Information**

The Implementation Class UID is: "1.3.46.670589.11.0.0.51.4.1.2 The implementation version name is: "MR WLM 1.2"

## **3.1.2 Association Initiation Policy**

The Worklist AE initiates associations as a result of one Real-World Activity: the Gyroscan Intera operator requests for a new worklist.

#### **3.1.2.1 Worklist Request**

#### **3.1.2.1.1 Associated Real-World Activity**

The Worklist AE function will be accessible through the Gyroscan User Interface. An association will be set-up to the configured remote system (usually a RIS). Two worklists will be queried in one association: one for "today" and one for "tomorrow". After receiving Both worklists the association is released.

#### **3.1.2.1.2 Proposed Presentation Contexts**

The Worklist AE will propose the following presentation contexts:

#### **Table 3-2: Proposed Presentation Contexts for the Worklist**

![](_page_11_Picture_162.jpeg)

#### **3.1.2.1.3 SOP Specific Conformance to Modality Worklist Management**

Gyroscan provides standard conformance.

An indication of the status of the C-FIND Responses (Success, Refused, Error) is displayed on the user interface in a message window.

Table 3-3 gives an overview of the optional Return Keys that a WLM SCP (for instance a RIS) can return.

![](_page_11_Picture_163.jpeg)

![](_page_11_Picture_164.jpeg)

Section 3.1.4 on page 13 gives a detailed overview of all applied Matching and Return Keys and additional notes.

#### **3.1.3 Association Acceptance Policy**

The Gyroscan DICOM Worklist AE does not accept associations.

#### **3.1.4 Overview applied Modality Worklist Information Model**

This chapter specifies in detail the applied attributes in the C-FIND Service Element of this supported SOP Class.

#### Note:

\* Attribute is used as a matching key.

#### **Table 3-4: Modality Worklist Information Model - FIND SOP Class - SOP Common Module**

![](_page_12_Picture_104.jpeg)

#### **Table 3-5: Modality Worklist Information Model - FIND SOP Class - Patient Identification Module**

![](_page_12_Picture_105.jpeg)

#### **Table 3-6: Modality Worklist Information Model - FIND SOP Class - Patient Demographic Module**

![](_page_12_Picture_106.jpeg)

![](_page_13_Picture_129.jpeg)

#### **Table 3-7: Modality Worklist Information Model - FIND SOP Class - Scheduled Procedure Step Module**

#### **Table 3-8: Modality Worklist Information Model - FIND SOP Class - Requested Procedure Module**

![](_page_13_Picture_130.jpeg)

#### **Table 3-9: Modality Worklist Information Model - FIND SOP Class - Imaging Service Request Module**

![](_page_13_Picture_131.jpeg)

## **3.2 Gyroscan DICOM Image Import AE Specification**

The Image Import AE provides Standard Conformance to the following DICOM V3.0 SOP Classes as an SCP:

#### **Table 3-10: Supported SOP Classes by the Gyroscan DICOM Image Import AE as SCP.**

![](_page_14_Picture_137.jpeg)

#### **3.2.1 Association Establishment Policy**

The Import AE accepts association with the following purpose:

• To allow remote applications to store images in the Gyroscan database.

#### **3.2.1.1 General**

The Image Import AE has a PDU size of 32k.

#### **3.2.1.2 Number of Associations**

The Import AE will accept one association at a time.

#### **3.2.1.3 Asynchronous Nature**

The Import AE does not support asynchronous operations and will not perform asynchronous window negotiation.

#### **3.2.1.4 Implementation Identifying Information**

The Implementation Class UID is: "1.3.46.670589.11.0.0.11.4.1.3" The implementation version name is: "MR Store 1.3"

#### **3.2.2 Association Initiation Policy**

The Gyroscan DICOM Worklist AE does not tries to establish any associations.

#### **3.2.3 Association Acceptance Policy**

The Import AE accepts associations as a result of one Real-World activity: a remote station will request to store images on the Gyroscan.

#### **3.2.3.1 Image Import Request**

#### **3.2.3.1.1 Associated Real-World Activity**

After selection at a remote station and after selection of one of more images, these images can be sent to the Gyroscan Import AE.

#### **3.2.3.1.2 Accepted Presentation Contexts**

The Import AE will accept the following presentation contexts: .

#### **Table 3-11: Acceptable Presentation Contexts for Image Export Request**

![](_page_15_Picture_132.jpeg)

#### **3.2.3.1.3 SOP Specific Conformance C-STORE SCP**

DICOM MR Images with sequence attributes that were encoded as undefined length can not be imported.

Only images made on a Gyroscan are allowed to be imported again (Manufacturer (0008,0070) should contain "Philips"), these imported images are used for reference only, it is not intended to Export them again.

## **3.3 Gyroscan DICOM Image Export AE Specification**

The Image Export AE provides Standard Conformance to the following DICOM V3.0 SOP Classes as an SCU:

**Table 3-12: Supported SOP Classes by the Gyroscan DICOM Image Export AE as SCU.**

![](_page_16_Picture_135.jpeg)

#### **3.3.1 Association Establishment Policies**

#### **3.3.1.1 General**

The PDU size of the Image Export AE is set to unlimited (0), this means that the PDU size of C-Store SCP is taken.

#### **3.3.1.2 Number of Associations**

The Image Export AE will attempt to establish one association at a time.

#### **3.3.1.3 Asynchronous Nature**

The Image Export AE does not support asynchronous operations and will not perform asynchronous window negotiation.

#### **3.3.1.4 Implementation Identifying Information**

The Implementation Class UID is: "1.3.46.670589.11.0.0.11.4.1.3" The implementation version name is: "MR Store 1.3"

#### **3.3.2 Association Initiation Policy**

The Image Export AE initiates associations as a result of one Real-World activity: the Gyroscan operator requests for Image Export, i.e. send the selected images from the Gyroscan to a remote system.

#### **3.3.2.1 Image Export Request**

#### **3.3.2.1.1 Associated Real-World Activity**

After selection of a remote station and after selection of one of more images, these images will be sent when initiating the Export command. Gyroscan initiates one association to the selected remote entity and uses it to send the selected images via C-STORE requests (and receives the associated C-STORE Responses).

The association is released by the Gyroscan after successful transfer of the images or when an error occurs.

#### **3.3.2.1.2 Proposed Presentation Contexts**

The Image Export AE will propose the following presentation contexts:

#### **Table 3-13: Proposed Presentation Contexts for Image Export Request**

![](_page_17_Picture_171.jpeg)

#### **3.3.2.1.3 SOP Specific Conformance C-STORE SCU**

The Image Export AE provides standard conformance.

The behaviour on successful and unsuccessful transfer of images is given in the table below.

#### **Table 3-14: C-STORE STATUS**

![](_page_17_Picture_172.jpeg)

Table 3-15 lists the applied Conditional (DICOM Type 1C and 2C) and Optional (DICOM Type 3) attributes of the standard MR Image IOD. A detailed overview of all applied attributes and additional notes are given in Table 3-15.

| Information<br>Entity | Module                      | <b>Conditional Attributes</b>                      | <b>Optional Attributes</b>                                                                                                    |  |
|-----------------------|-----------------------------|----------------------------------------------------|----------------------------------------------------------------------------------------------------|--|
| Patient               | Patient                     | $\overline{\phantom{a}}$                           |                                                                                                    |  |
| Study                 | General Study               | $\overline{a}$                                     | <b>Study Description</b>                                                                                                    |  |
|                       | <b>Patient Study</b>        | -                                                  | Patient Weight                                                                                                    |  |
|                       | <b>Study Classification</b> | $\blacksquare$                                     |                                                                                                    |  |
| Series                | <b>General Series</b>       |                                                    | Series Date, Series Time, Series Descrip-<br>tion, Protocol Name, Request Attributes<br>Sequence, Scheduled Procedure Step<br>Description                                                                                                    |  |
| Frame of<br>Reference | Frame of Reference          | $\blacksquare$                                     |                                                                                                    |  |
| Equipment             | General Equipment           | $\overline{\phantom{0}}$                           | Institution Name, Manufacturer's Model<br>Name, Device Serial Number, Software<br>Version(s), Station Name                                                                                                    |  |
| Image                 | General Image               | Image Date, Image Time                             | Referenced Image Sequence, Acquisition<br>Number.                                                                                                    |  |
|                       | <b>Image Plane</b>          | $\overline{\phantom{m}}$                           |                                                                                                    |  |
|                       | <b>Image Pixel</b>          | $\overline{a}$                                     |                                                                                                    |  |
|                       | MR Image                    | Repetition Time, Inversion<br>Time, Trigger Time   | Number of Averages, Imaging Frequency,<br>Imaged Nucleus, Echo Number(s), Mag-<br>netic Field Strength, Spacing Between<br>Slices, Number of Phase Encoding Steps,<br>Percent Sampling, Percent Phase Field of<br>View, Low R-R Value, High R-R Value,<br>Intervals Acquired, Intervals Rejected,<br>Heart Rate, Receiving Coil, Transmitting<br>Coil, Phase Encoding Direction, Flip<br>Angle, Temporal Position Identified,<br>Number of Temporal Positions, Recon-<br>struction Diameter. |  |
|                       | Modality LUT                | Rescale Intercept, Rescale<br>Slope, Rescale Type. |                                                                                                    |  |
|                       | <b>VOI LUT</b>              | Window Width                                       | <b>Window Center</b>                                                                                                    |  |
|                       | <b>SOP Common</b>           | Specific Character Set                             | Instance Creation Date, Instance Creation<br>Time, Instance Creator UID                                                                                                    |  |
| Private               | <b>MR Module Private</b>    |                                                    | -                                                                                                    |  |

**Table 3-15: Applied Conditional and Optional Attributes of the MR Image IOD** 

#### **3.3.3 Association Acceptance Policy**

The Gyroscan DICOM Image Export AE does not accept associations.

#### **3.3.4 Overview applied MR Image IOD**

The modules selected from the MR Image IOD module table of DICOM and the modules extended are given in the table below.

![](_page_19_Picture_200.jpeg)

![](_page_19_Picture_201.jpeg)

The details of these applied modules are given in the tables below. The situation that an attribute is present conditionally/optionally or that an attribute may contain a zero length value, is indicated too. Conditions and Defined/Enumerated Values of DICOM 3.0 are applicable but are not shown in the tables. The specified attributes are present and filled except for what is specified in the notes.

![](_page_19_Picture_202.jpeg)

![](_page_19_Picture_203.jpeg)

![](_page_20_Picture_200.jpeg)

![](_page_20_Picture_201.jpeg)

**Table 3-19: MR Image Storage SOP Class - Patient Study Module**

| Attribute Name   | Tag       | Note                                         |
|------------------|-----------|----------------------------------------------|
| Patient's Weight | 0010,1030 | Received from RIS or entered by the operator |

![](_page_20_Picture_202.jpeg)

![](_page_20_Picture_203.jpeg)

![](_page_20_Picture_204.jpeg)

![](_page_20_Picture_205.jpeg)

![](_page_21_Picture_207.jpeg)

#### **Table 3-21: MR Image Storage SOP Class - General Series Module (Continued)**

#### **Table 3-22: MR Image Storage SOP Class - Frame of Reference Module**

![](_page_21_Picture_208.jpeg)

#### **Table 3-23: MR Image Storage SOP Class - General Equipment Module**

![](_page_21_Picture_209.jpeg)

#### **Table 3-24: MR Image Storage SOP Class - General Image Module**

![](_page_21_Picture_210.jpeg)

![](_page_22_Picture_198.jpeg)

#### **Table 3-24: MR Image Storage SOP Class - General Image Module (Continued)**

#### **Table 3-25: MR Image Storage SOP Class - Image Plane Module**

![](_page_22_Picture_199.jpeg)

#### **Table 3-26: MR Image Storage SOP Class - Image Pixel Module**

![](_page_22_Picture_200.jpeg)

#### **Table 3-27: MR Image Storage SOP Class - MR Image Module**

![](_page_22_Picture_201.jpeg)

![](_page_23_Picture_206.jpeg)

![](_page_23_Picture_207.jpeg)

The next table describes the valid combinations of the image type values 1 to 5 and Scanning Sequence.

| Image Type Value<br>(1) | Image Type<br>Value<br>(2) | Image Type value<br>(3) | Image Type<br>Value<br>(4) | Image Type<br>value<br>(5) | <b>Scanning Sequence</b> |
|-------------------------|----------------------------|-------------------------|----------------------------|----------------------------|--------------------------|
| ORIGINAL                | <b>PRIMARY</b>             | $R$ <sub>_SE</sub>      | $\mathbb{R}$               | $\rm SE$                   | $\rm SE$                 |
| ORIGINAL                | <b>PRIMARY</b>             | $M$ <sub>_</sub> SE     | M                          | $\rm SE$                   | $\rm SE$                 |
| ORIGINAL                | <b>PRIMARY</b>             | PHASE MAP               | ${\bf P}$                  | $\rm SE$                   | $\rm SE$                 |
| <b>ORIGINAL</b>         | <b>PRIMARY</b>             | $R$ <sub>IR</sub>       | $\mathbf R$                | IR                         | IR                       |
| ORIGINAL                | <b>PRIMARY</b>             | $I$ <sub>I</sub> R      | $\bf I$                    | IR                         | IR                       |
| ORIGINAL                | <b>PRIMARY</b>             | $M_I$                   | M                          | IR                         | IR                       |
| ORIGINAL                | <b>PRIMARY</b>             | PHASE MAP               | $\, {\bf P}$               | IR                         | IR                       |
| ORIGINAL                | <b>PRIMARY</b>             | <b>OTHER</b>            | CR                         | IR                         | IR                       |
| <b>DERIVED</b>          | PRIMARY                    | T <sub>0</sub>          | T <sub>0</sub>             | <b>DERIVED</b>             | RM                       |
| ORIGINAL                | <b>PRIMARY</b>             | T1 MAP                  | T1                         | <b>US</b>                  | RM                       |
| ORIGINAL                | <b>PRIMARY</b>             | T <sub>2</sub> MAP      | T <sub>2</sub>             | <b>US</b>                  | RM                       |
| ORIGINAL                | <b>PRIMARY</b>             | <b>DENSITY MAP</b>      | <b>RHO</b>                 | <b>US</b>                  | RM                       |
| ORIGINAL                | <b>PRIMARY</b>             | $R$ <sub>FFE</sub>      | $\mathbf R$                | <b>FFE</b>                 | ${\rm GR}$               |
| ORIGINAL                | <b>PRIMARY</b>             | <b>I_FFE</b>            | $\bf I$                    | <b>FFE</b>                 | <b>GR</b>                |
| ORIGINAL                | <b>PRIMARY</b>             | M_FFE                   | $\mathbf M$                | <b>FFE</b>                 | <b>GR</b>                |
| ORIGINAL                | <b>PRIMARY</b>             | PHASE MAP               | $\mathbf{P}$               | <b>FFE</b>                 | <b>GR</b>                |
| ORIGINAL                | PRIMARY                    | $R_SI$                  | $\mathbf R$                | SI                         | RM                       |
| ORIGINAL                | PRIMARY                    | ${\rm LSI}$             | $\bf I$                    | SI                         | RM                       |
| ORIGINAL                | <b>PRIMARY</b>             | $M_SI$                  | M                          | SI                         | RM                       |
| ORIGINAL                | PRIMARY                    | M_PCA                   | $\mathbf M$                | <b>PCA</b>                 | ${\rm GR}$               |
| ORIGINAL                | <b>PRIMARY</b>             | VELOCITY MAP            | $\, {\bf P}$               | <b>PCA</b>                 | GR                       |
| <b>DERIVED</b>          | <b>PRIMARY</b>             | <b>DERIVED</b>          | <b>DERIVED</b>             | <b>DERIVED</b>             | RM                       |
| <b>DERIVED</b>          | <b>PRIMARY</b>             | $\mathbb{R}$            | $\mathbb{R}$               | <b>DERIVED</b>             | $\rm RM$                 |
| <b>DERIVED</b>          | PRIMARY                    | $\bf{I}$                | $\bf{I}$                   | <b>DERIVED</b>             | RM                       |
| <b>DERIVED</b>          | PRIMARY                    | M                       | $\mathbf M$                | <b>DERIVED</b>             | $\rm RM$                 |
| <b>DERIVED</b>          | <b>PRIMARY</b>             | PHASE MAP               | $\, {\bf P}$               | <b>DERIVED</b>             | RM                       |

**Table 3-28: Valid combinations of Image Type applied values** 

| Image Type Value<br>(I) | <b>Image Type</b><br>Value<br>(2) | Image Type value<br>(3) | <i>Image Type</i><br>Value<br>(4) | <i>Image Type</i><br>value<br>(5) | <b>Scanning Sequence</b> |
|-------------------------|-----------------------------------|-------------------------|-----------------------------------|-----------------------------------|--------------------------|
| <b>DERIVED</b>          | <b>PRIMARY</b>                    | <b>DIFFUSION MAP</b>    | <b>ADC</b>                        | <b>DERIVED</b>                    | <b>RM</b>                |
| <b>DERIVED</b>          | <b>PRIMARY</b>                    | <b>RCBV</b>             | <b>RCBV</b>                       | <b>DERIVED</b>                    | <b>RM</b>                |
| <b>DERIVED</b>          | <b>PRIMARY</b>                    | <b>RCBF</b>             | <b>RCBF</b>                       | <b>DERIVED</b>                    | <b>RM</b>                |
| <b>DERIVED</b>          | <b>PRIMARY</b>                    | <b>MTT</b>              | <b>MTT</b>                        | <b>DERIVED</b>                    | <b>RM</b>                |

**Table 3-28: Valid combinations of Image Type applied values (Continued)**

#### **Table 3-29: MR Image Storage SOP Class - Modality LUT Module**

![](_page_25_Picture_238.jpeg)

The modality LUT Module data-elements are only sent in case this is configured on the scanner. If the modality LUT is present, the Rescale Intercept and Rescale Slope must be applied before the VOI LUT data is applied. Otherwise the window and level settings will not be correct

#### **Table 3-30: MR Image Storage SOP Class - VOI LUT Module**

![](_page_25_Picture_239.jpeg)

#### **Table 3-31: MR Image Storage SOP Class - SOP Common Module**

![](_page_25_Picture_240.jpeg)

.

The following "MR Module private" contains private attributes on the Image and Series levels. Not all values are required in every image.

| <b>Attribute Name</b>           | <b>Tag</b> | <b>Note</b>                                                                                                    |
|---------------------------------|------------|----------------------------------------------------------------------------------------------------|
| Private Creator Group 2001      | 2001,00xx  | $VR = LO$ , $VM = 1$<br>Applied value(s): PHILIPS IMAGING DD 001                                                                                             |
| <b>Chemical Shift</b>           | 2001, xx01 | $VR = FL$ , $VM = 1$<br>Dimension: ppm                                                                                                    |
| <b>Chemical Shift Number MR</b> | 2001, xx02 | $VR = IS$ , $VM = 1$<br>Applied value $(s)$ : 0 20                                                                                                    |
| Diffusion B-Factor              | 2001, xx03 | $VR = FL$ , $VM = 1$ Dimension: s/mm <sup>2</sup><br>Indicates the Diffusion coefficient.                                                                    |
| <b>Diffusion Direction</b>      | 2001, xx04 | $VR = CS$ , $VM = 1$<br>Indicates the Diffusion sensitive direction.<br>Applied value(s): P, M, S, MP, PS, MS, I                                             |
| <b>Image Enhanced</b>           | 2001, xx06 | $VR = CS$ , $VM = 1$<br>Applied value(s): N, Y                                                                                                    |
| Image Type ED ES                | 2001, xx07 | $VR = CS$ , $VM = 1$<br>Indicates, whether an image is End Diastole or End Sys-<br>tole.<br>Applied value(s): ED, ES, U                                      |
| <b>Phase Number</b>             | 2001, xx08 | $VR = IS$ , $VM = 1$<br>Identifies a phase interval of the cardiac cycle.<br>Applied value(s):1 (value tag 2001,xx17)                                        |
| <b>Slice Number MR</b>          | 2001, xx0A | $VR = IS$ , $VM = 1$<br>Identifies a slice within an acquisition and/or a reconstruc-<br>tion.<br>Applied value(s):1 (value tag 2001,xx18)                   |
| Diffusion Echo Time             | 2001, xx11 | $VR = FL$ , $VM = 1$ Dimension: ms<br>Indicates the Diffusion Echo time. The normal echo time is<br>still valid for Diffusion.                               |
| <b>Dynamic Series</b>           | 2001, xx12 | $VR = CS$ , $VM = 1$<br>Indicates a dynamic series.<br>Applied value(s): Y (dynamic), N (standard)                                                           |
| <b>EPI</b> Factor               | 2001, xx13 | $VR = SL$ , $VM = 1$<br>Echo Planar Imaging factor.                                                                                                    |
| Number of Echoes                | 2001, xx14 | $VR = SL$ , $VM = 1$                                                                                                    |
| Number of Locations             | 2001, xx15 | $VR = SS$ , $VM = 1$<br>Gives the number of locations (chunks) used during acqui-<br>sition of this scan, i.e. the distinct areas that have been<br>excited. |
| Number of PC Directions         | 2001, xx16 | $VR = SS$ , $VM = 1$<br>Specifies Phase Contrast Angio.                                                                                                    |

**Table 3-32: MR Image Storage SOP Class - MR Module Private**

![](_page_27_Picture_216.jpeg)

![](_page_27_Picture_217.jpeg)

![](_page_28_Picture_74.jpeg)

![](_page_28_Picture_75.jpeg)

## **3.4 Gyroscan DICOM Print AE Specification**

The Print AE can support printing to one DICOM printer.

The Print AE provides Standard Extended Conformance to the following DICOM 3.0 SOP class as an SCU:

![](_page_29_Picture_147.jpeg)

![](_page_29_Picture_148.jpeg)

#### **3.4.1 Association Establishment Policies**

#### **3.4.1.1 General**

The Print AE has a fixed PDU size, this value is 64.

#### **3.4.1.2 Number of Associations**

Always one at the time. It releases the association with DICOM SCP if no operation is done on the association within 120 s. or by user cancellation.

#### **3.4.1.3 Asynchronous Nature**

The Print AE does not support asynchronous operations and will not perform asynchronous window negotiation.

#### **3.4.1.4 Implementation Identifying Information**

The AE implementation class UID is 2.16.124.113531.1.1.1 The implementation version name is "MR Print 1.2".

#### **3.4.2 Association Initiation Policy**

When the application submits a print job designated for a listed print server to the AE, the AE will request an association with the configured print server.For every supported printer the Association Initiation Policy can be configured, a list of attribute values can be configured.

#### **3.4.2.1 Print Request**

#### **3.4.2.1.1 Associated Real-World Activity**

The Print AE request causes the AE to initiate an Association.

#### **3.4.2.1.2 Proposed presentation Contexts**

The Print AE will propose one of the presentation context listed in the next table.

#### **Table 3-34: Proposed Presentation Contexts for Print**

![](_page_30_Picture_122.jpeg)

#### **3.4.2.1.3 SOP Specific Conformance to Print Management**

The N-EVENT-REPORT DIMSE Service is not supported for the Printer SOP Class by the Gyro-Scan system. When the system receives a N-EVENT-REPORT FAILURE a deadlock situation between the printer and the Gyroscan system can occur.

The Gyroscan system does not detect the Printer Status FAILURE (N-GET). Instead of Releasing the Association the Print Job is continued.

#### **3.4.3 Association Acceptance Policy**

The Gyroscan DICOM Worklist AE does not accept associations.

#### **3.4.4 Overview applied Print management**

Note:

Applied values other than mentioned below are NOT supported.

![](_page_31_Picture_211.jpeg)

![](_page_31_Picture_212.jpeg)

#### **Table 3-36: Basic Film Box SOP Class - Basic Film Box Relationship Module**

![](_page_31_Picture_213.jpeg)

#### **Table 3-37: Basic Film Session SOP Class - Basic Film Session Presentation Module**

![](_page_31_Picture_214.jpeg)

![](_page_32_Picture_133.jpeg)

#### **Table 3-38: Basic Grayscale Image Box SOP Class - Image Box Pixel Presentation Module**

# **4 Communication Profiles**

## **4.1 Supported Communication Stacks**

Gyroscan provides DICOM V3.0 TCP/IP Network Communication Support as defined in Part 8 of the DICOM Standard. No OSI stack communications are provided with this implementation.

## **4.1.1 Physical Media Support**

Gyroscan support Ethernet v2.0 and IEEE 802.3, 10/100 BASE-T.

# **5 Extensions/Specializations/Privatizations**

The following Standard Extensions are applied for the MR Image Storage SOP Class. See also the overview of the applied MR Image IOD in section 3.3.4 on page 20.

| Module                      | <i>Attribute</i>          | <b>Note</b>                                                       |
|-----------------------------|---------------------------|-------------------------------------------------------------------|
| <b>Study Classification</b> | <b>Study Comments</b>     |                                                                   |
| <b>Modality LUT</b>         | Rescale Intercept         | Present if configured.<br>Must be applied when viewing the image. |
|                             | Rescale Slope             | See note Rescale Intercept above.                                 |
|                             | Rescale Type              | See note Rescale Intercept above.                                 |
| <b>MR</b> Module Private    | see Table 3-32 on page 27 |                                                                   |

**Table 5-1: Applied Standard Extensions** 

The modality LUT Module data-elements are only sent in case this is configured on the scanner. If the modality LUT is present, the Rescale Intercept and Rescale Slope must be applied before the VOI LUT data is applied.Otherwise the window and level settings will not be correct.

# **6 Configuration**

The Gyroscan system is configured by a Philips engineer only.

The IP address and AE Titles of the Gyroscan are configurable. All are allowed to be equal.The listening port is for the DICOM Import Server is defined at 104.

## **6.1 AE Title/Presentation Address**

#### **6.1.1 Configurable remote AE Titles and Presentation Addresses**

The following information of remote systems (acting as Service Class Provider) must be configured on the Gyroscan:

- The AE title. Default character Repertoire excluding control characters LF, FF, CR and ESC, maximum 16 bytes.
- The host name and IP addresses.
- The port number at which the remote system accepts association requests.

#### **6.1.2 Configurable local parameters**

- AE Titles
- The host name and IP addresses.
- "export" or "do not export" the Rescale attributes, see Table 5-1 on page 35.
- Institution Name, Table 3-23, (0008,0080).
- "RIS Worklist TimeOut", timeout for Worklist response: 0-30 sec.
- "RIS Worklist Prefetch" mode: no/yes. If yes, the RIS Worklist is requested again and kept for the next time. Depending on the frequency of use the RIS Worklist may run behind the actual situation. The user can refresh the RIS Worklist.
- Export TimeOut 30-600 Sec.Default is 300 sec.

## **6.2 AE Title/Presentation Address mapping for Print**

A DICOM print server is identified by a "printer name" with associated parameters such as AE title, host name and port number. The IP address corresponding to a given host name is determined using the name look up database mechanisms provided on the hosting platform.

## **7 Support of Extended Character Sets**

Gyroscan supports Extended Character Set "ISO\_IR 100" which is the Latin alphabet No 1, supplementary set.

If the RIS Worklist contans characters that are not ISO\_IR 100 characters, the system will send a C-Cancel\_RQ to RIS and a "RIS ERROR" message will be displayed. The Gyroscan will reject the RIS import.

For Print the server provides no support for extended character sets in the communication with DICOM SCP's.

# **8 Remarks, Implementation restrictions and choices.**

• The conditional Contrast Module is not implemented. Protocol Name (0018,1030) can be filled by the operator to contain the information relevant for MR. Future developments in user-interface with scanner controlled injectors will provide more detailed contrast information.